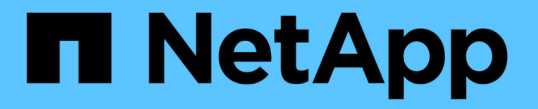

### **NFS** 및 **SMB** 파일 및 디렉토리 명명 종속성 ONTAP 9

NetApp April 24, 2024

This PDF was generated from https://docs.netapp.com/ko-kr/ontap/smb-admin/nfs-smb-file-directorynaming-concept.html on April 24, 2024. Always check docs.netapp.com for the latest.

# 목차

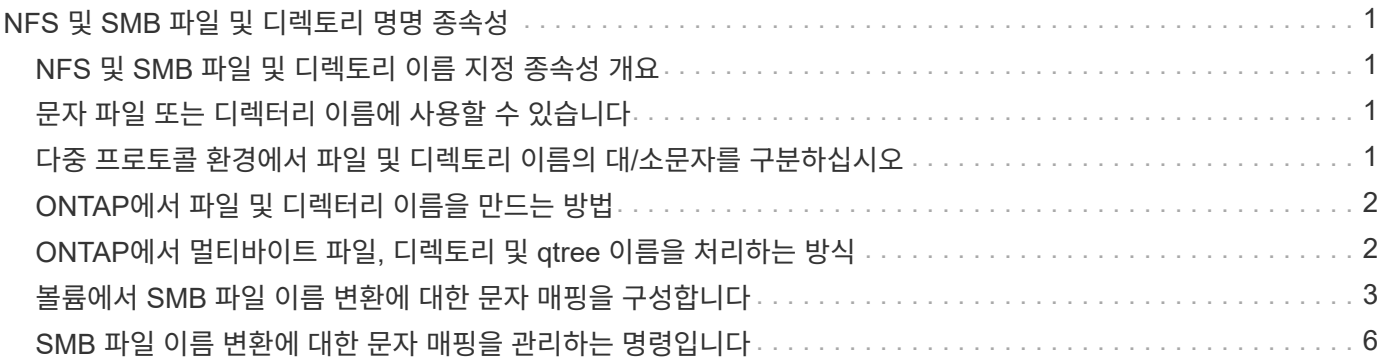

# <span id="page-2-0"></span>**NFS** 및 **SMB** 파일 및 디렉토리 명명 종속성

#### <span id="page-2-1"></span>**NFS** 및 **SMB** 파일 및 디렉토리 이름 지정 종속성 개요

파일 및 디렉토리 명명 규칙은 ONTAP 클러스터 및 클라이언트의 언어 설정과 함께 네트워크 클라이언트의 운영 체제 및 파일 공유 프로토콜에 따라 다릅니다.

운영 체제 및 파일 공유 프로토콜에는 다음이 결정됩니다.

- 문자 파일 이름에 사용할 수 있습니다
- 파일 이름의 대/소문자 구분

ONTAP는 ONTAP 릴리즈별 파일, 디렉토리 및 qtree 이름에서 멀티바이트 문자를 지원합니다.

#### <span id="page-2-2"></span>문자 파일 또는 디렉터리 이름에 사용할 수 있습니다

다른 운영 체제를 사용하는 클라이언트에서 파일 또는 디렉토리에 액세스하는 경우 두 운영 체제 모두에서 유효한 문자를 사용해야 합니다.

예를 들어 UNIX를 사용하여 파일 또는 디렉토리를 생성하는 경우 MS-DOS 파일 또는 디렉토리 이름에 콜론이 허용되지 않으므로 이름에 콜론(:)을 사용하지 마십시오. 유효한 문자의 제한 사항은 운영 체제마다 다르므로 금지된 문자에 대한 자세한 내용은 클라이언트 운영 체제 설명서를 참조하십시오.

#### <span id="page-2-3"></span>다중 프로토콜 환경에서 파일 및 디렉토리 이름의 대**/**소문자를 구분하십시오

파일 및 디렉토리 이름은 NFS 클라이언트의 경우 대/소문자를 구분하며, SMB 클라이언트의 경우 대/소문자를 구분하지 않지만 대/소문자를 구분합니다. SMB 공유를 생성하는 동안 그리고 공유 내의 데이터에 액세스할 때 경로를 지정할 때 취해야 할 조치와 멀티 프로토콜 환경에 미치는 영향을 이해해야 합니다.

SMB 클라이언트가 testdir라는 디렉토리를 만들면 SMB 클라이언트와 NFS 클라이언트 모두 파일 이름을 testdir로 표시합니다. 그러나 SMB 사용자가 나중에 디렉터리 이름 testdir을 만들려고 하면 해당 이름이 SMB 클라이언트에 현재 있기 때문에 이 이름은 허용되지 않습니다. NFS 사용자가 나중에 "testdir"이라는 디렉토리를 생성할 경우 NFS 및 SMB 클라이언트는 다음과 같이 디렉토리 이름을 다르게 표시합니다.

- NFS 클라이언트에서는 디렉토리 이름이 대/소문자를 구분하기 때문에 디렉토리 이름이 생성될 때 testdir와 testdir 같은 두 디렉토리 이름을 모두 볼 수 있습니다.
- SMB 클라이언트는 8.3 이름을 사용하여 두 디렉토리를 구분합니다. 한 디렉토리에 기본 파일 이름이 있습니다. 추가 디렉토리에는 8.3 파일 이름이 할당됩니다.
	- SMB 클라이언트에서는 testdir과 testDI~1이 표시됩니다.
	- ONTAP는 두 디렉토리를 구분하기 위해 'TESTDI~1' 디렉토리 이름을 생성한다.

이 경우 SVM(스토리지 가상 머신)에서 공유를 생성하거나 수정하는 동안 공유 경로를 지정할 때 8.3 이름을 사용해야 합니다.

마찬가지로 SMB 클라이언트가 test.txt를 만들면 SMB 클라이언트와 NFS 클라이언트 모두 파일 이름을 text.txt로 표시합니다. 그러나 SMB 사용자가 나중에 Test.txt를 생성하려고 하면 SMB 클라이언트에 해당 이름이 현재 있기 때문에 이 이름은 허용되지 않습니다. NFS 사용자가 나중에 Test.txt라는 파일을 만들면 NFS 및 SMB 클라이언트는 다음과 같이 파일 이름을 다르게 표시합니다.

- NFS 클라이언트에서는 파일 이름이 대/소문자를 구분하기 때문에 이름이 test.txt와 Test.txt로 만들어지면 두 파일 이름이 모두 표시됩니다.
- SMB 클라이언트는 8.3 이름을 사용하여 두 파일을 구분합니다. 한 파일에 기본 파일 이름이 있습니다. 8.3 파일 이름이 추가로 할당됩니다.
	- SMB 클라이언트의 경우 test.txt와 test~1.TXT가 표시됩니다.
	- ONTAP는 두 파일을 구별하기 위해 'test~1.TXT' 파일 이름을 만듭니다.

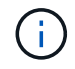

SVM CIFS 문자 매핑 명령을 사용하여 문자 매핑을 설정하거나 수정한 경우 일반적으로 대/소문자를 구분하지 않는 Windows 조회가 대/소문자를 구분합니다.

### <span id="page-3-0"></span>**ONTAP**에서 파일 및 디렉터리 이름을 만드는 방법

ONTAP는 SMB 클라이언트에서 액세스할 수 있는 디렉토리인 원래 긴 이름과 8.3 형식의 이름을 사용하여 파일 또는 디렉토리의 이름을 두 개 생성하고 유지합니다.

파일 또는 디렉토리 이름이 8자 이름 또는 3자 확장자 제한(파일의 경우)을 초과하는 경우, ONTAP는 다음과 같이 8.3 형식 이름을 생성합니다.

- 이름이 6자를 초과하면 원본 파일 또는 디렉터리 이름이 6자로 잘립니다.
- 잘려서 더 이상 고유하지 않은 파일 또는 디렉토리 이름에 물결표(~)와 숫자(1 5)를 추가합니다.

비슷한 이름이 5개 이상 있어 숫자가 부족하면 원래 이름과 아무런 관계가 없는 고유한 이름이 만들어집니다.

• 파일의 경우 파일 확장명이 3자로 잘립니다.

예를 들어, NFS 클라이언트가 'specifications.html'이라는 파일을 생성할 경우 ONTAP에서 생성한 8.3 형식 파일 이름은 'specif~1.htm'입니다. 이 이름이 이미 있는 경우 ONTAP에서는 파일 이름 끝에 다른 번호를 사용합니다. 예를 들어, NFS 클라이언트가 'specifications\_new.html'이라는 다른 파일을 만들 경우 'specifications\_new.html'의 8.3 형식은 'specif~2.htm'입니다.

#### <span id="page-3-1"></span>**ONTAP**에서 멀티바이트 파일**,** 디렉토리 및 **qtree** 이름을 처리하는 방식

ONTAP 9.5부터 4바이트 UTF-8 인코딩 이름을 지원하므로 BMP(기본 다국어 플레인) 외부의 유니코드 보조 문자를 포함하는 파일, 디렉터리 및 트리 이름을 만들고 표시할 수 있습니다. 이전 릴리스에서는 이러한 보조 문자가 멀티 프로토콜 환경에서 올바르게 표시되지 않았습니다.

4바이트 UTF-8 인코딩된 이름을 지원하기 위해 새 \_utf8mb4\_language 코드를 "vserver" 및 "volume" 명령 제품군에 사용할 수 있습니다.

다음 방법 중 하나로 새 볼륨을 만들어야 합니다.

- 볼륨 '-language' 옵션을 명시적으로 설정하는 것은 'volume create-language utf8mb4{…}'입니다
- 옵션을 위해 생성되거나 수정된 SVM에서 볼륨 '-language' 옵션을 상속합니다: 'vserver[create|modify] -language utf8mb4{…}''volume create{…}'
- ONTAP 9.6 이하 버전에서는 utf8mb4 지원을 위한 기존 볼륨을 수정할 수 없습니다. 새로운 utf8mb4 지원 볼륨을 생성한 다음 클라이언트 기반 복사 툴을 사용하여 데이터를 마이그레이션해야 합니다.

utf8mb4 지원을 위해 SVM을 업데이트할 수 있지만 기존 볼륨에 원래 언어 코드가 유지됩니다.

ONTAP 9.7P1 이상을 사용 중인 경우 지원 요청을 통해 utf8mb4에 대한 기존 볼륨을 수정할 수 있습니다. 자세한 내용은 을 참조하십시오 ["ONTAP](https://kb.netapp.com/onprem/ontap/da/NAS/Can_the_volume_language_be_changed_after_creation_in_ONTAP)[에서](https://kb.netapp.com/onprem/ontap/da/NAS/Can_the_volume_language_be_changed_after_creation_in_ONTAP) [생성한](https://kb.netapp.com/onprem/ontap/da/NAS/Can_the_volume_language_be_changed_after_creation_in_ONTAP) [후](https://kb.netapp.com/onprem/ontap/da/NAS/Can_the_volume_language_be_changed_after_creation_in_ONTAP) [볼륨](https://kb.netapp.com/onprem/ontap/da/NAS/Can_the_volume_language_be_changed_after_creation_in_ONTAP) [언어를](https://kb.netapp.com/onprem/ontap/da/NAS/Can_the_volume_language_be_changed_after_creation_in_ONTAP) [변경할](https://kb.netapp.com/onprem/ontap/da/NAS/Can_the_volume_language_be_changed_after_creation_in_ONTAP) [수](https://kb.netapp.com/onprem/ontap/da/NAS/Can_the_volume_language_be_changed_after_creation_in_ONTAP) [있습니까](https://kb.netapp.com/onprem/ontap/da/NAS/Can_the_volume_language_be_changed_after_creation_in_ONTAP)[?"](https://kb.netapp.com/onprem/ontap/da/NAS/Can_the_volume_language_be_changed_after_creation_in_ONTAP).

• ONTAP 9.8부터 를 사용할 수 있습니다 [-language <Language code>] 볼륨 언어를 \*.utf-8에서 utf8mb4로 변경하는 매개 변수입니다. 볼륨의 언어를 변경하려면 에 문의하십시오 ["NetApp](http://mysupport.netapp.com/) [지원](http://mysupport.netapp.com/)[".](http://mysupport.netapp.com/)

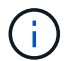

4바이트 UTF-8 문자를 사용하는 LUN 이름은 현재 지원되지 않습니다.

• 유니코드 문자 데이터는 일반적으로 16비트 UTF-16(Unicode Transformation Format)을 사용하는 Windows 파일 시스템 응용 프로그램과 8비트 UTF-8(Unicode Transformation Format)을 사용하는 NFS 파일 시스템에 표시됩니다.

ONTAP 9.5 이전 버전에서는 Windows 클라이언트에서 생성한 UTF-16 보조 문자를 포함한 이름이 다른 Windows 클라이언트에 올바르게 표시되었지만 NFS 클라이언트용 UTF-8로 올바르게 변환되지 않았습니다. 마찬가지로, 생성된 NFS 클라이언트에서 UTF-8 보완 문자를 사용하는 이름은 Windows 클라이언트의 UTF-16으로 올바르게 변환되지 않았습니다.

• ONTAP 9.4 이하를 실행하는 시스템에서 유효하거나 잘못된 보조 문자가 포함된 파일 이름을 만들면 ONTAP가 파일 이름을 거부하고 잘못된 파일 이름 오류를 반환합니다.

이 문제를 방지하려면 파일 이름에 BMP 문자만 사용하고 보조 문자는 사용하지 마십시오. 또는 ONTAP 9.5 이상으로 업그레이드하십시오.

ONTAP 9부터는 qtree 이름에 유니코드 문자가 허용됩니다.

- 'volume qtree' 명령군 또는 System Manager를 사용하여 qtree 이름을 설정하거나 수정할 수 있습니다.
- Qtree 이름에는 일본어 및 중국어 문자와 같은 유니코드 형식의 멀티바이트 문자가 포함될 수 있습니다.
- ONTAP 9.5 이전 버전에서는 BMP 문자(즉, 3바이트로 표현될 수 있는 문자)만 지원되었습니다.

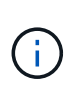

ONTAP 9.5 이전의 릴리즈에서는 qtree 상위 볼륨의 연결 경로에 유니코드 문자가 있는 qtree 및 디렉토리 이름이 포함될 수 있습니다. 볼륨 표시 명령은 상위 볼륨에 UTF-8 언어 설정이 있는 경우 이러한 이름을 올바르게 표시합니다. 그러나 상위 볼륨 언어가 UTF-8 언어 설정 중 하나가 아닌 경우 junction-path의 일부 부분은 숫자 NFS 대체 이름을 사용하여 표시됩니다.

• 9.5 이상 릴리즈에서는 qtree 이름이 qtree 이름으로 지원되지만 qtree가 utf8mb4에 대해 활성화된 볼륨에 있습니다.

## <span id="page-4-0"></span>볼륨에서 **SMB** 파일 이름 변환에 대한 문자 매핑을 구성합니다

NFS 클라이언트는 SMB 클라이언트 및 특정 Windows 애플리케이션에 유효하지 않은 문자를

포함하는 파일 이름을 생성할 수 있습니다. SMB 클라이언트가 유효하지 않은 NFS 이름의 파일에 액세스할 수 있도록 볼륨의 파일 이름 변환에 대한 문자 매핑을 구성할 수 있습니다.

이 작업에 대해

NFS 클라이언트가 생성한 파일을 SMB 클라이언트가 액세스할 때 ONTAP는 파일 이름을 찾습니다. 이름이 유효한 SMB 파일 이름이 아닌 경우(예: 포함된 콜론 "":" 문자가 있는 경우) ONTAP는 각 파일에 대해 유지되는 8.3 파일 이름을 반환합니다. 그러나 이로 인해 중요한 정보를 긴 파일 이름으로 인코딩하는 응용 프로그램에 문제가 발생합니다.

따라서 다른 운영 체제의 클라이언트 간에 파일을 공유하는 경우 두 운영 체제 모두에서 유효한 파일 이름에 문자를 사용해야 합니다.

그러나 SMB 클라이언트에 대해 유효한 파일 이름이 아닌 문자를 포함하는 파일 이름을 생성하는 NFS 클라이언트가 있는 경우, 잘못된 NFS 문자를 SMB 및 특정 Windows 애플리케이션이 허용하는 유니코드 문자로 변환하는 맵을 정의할 수 있습니다. 예를 들어, 이 기능은 CATIA MCAD 및 Mathematica 응용 프로그램과 이 요구 사항이 있는 다른 응용 프로그램을 지원합니다.

볼륨별로 문자 매핑을 구성할 수 있습니다.

볼륨에 문자 매핑을 구성할 때 다음 사항을 염두에 두어야 합니다.

• 문자 매핑이 교차점에 적용되지 않습니다.

각 접합 볼륨에 대해 문자 매핑을 명시적으로 구성해야 합니다.

• 올바르지 않거나 잘못된 문자를 나타내는 데 사용되는 유니코드 문자가 파일 이름에 일반적으로 나타나지 않는 문자인지 확인해야 합니다. 그렇지 않으면 원치 않는 매핑이 발생합니다.

예를 들어 콜론(:)을 하이픈(-)에 매핑하려고 하지만 파일 이름에 하이픈(-)이 올바르게 사용된 경우 ""a-b""라는 파일에 액세스하려는 Windows 클라이언트의 요청이 ""a:b""(원하는 결과가 아님)의 NFS 이름에 매핑됩니다.

- 문자 매핑을 적용한 후에도 매핑에 여전히 잘못된 Windows 문자가 포함되어 있으면 ONTAP는 Windows 8.3 파일 이름으로 다시 돌아갑니다.
- FPolicy 알림, NAS 감사 로그, 보안 추적 메시지에 매핑된 파일 이름이 표시됩니다.
- DP 유형의 SnapMirror 관계가 생성될 때 소스 볼륨의 문자 매핑이 대상 DP 볼륨에 복제되지 않습니다.
- 대소문자 구분: 매핑된 Windows 이름이 NFS 이름으로 전환되기 때문에 이름 조회는 NFS 의미를 따릅니다. 여기에는 NFS 조회가 대/소문자를 구분한다는 사실도 포함됩니다. 즉, 매핑된 공유에 액세스하는 응용 프로그램이 대/소문자를 구분하지 않는 Windows 동작에 의존해서는 안 됩니다. 그러나 8.3 이름은 사용할 수 있으며 대 /소문자를 구분하지 않습니다.
- 부분 매핑 또는 잘못된 매핑: 이름을 매핑하여 디렉터리 열거("dir")를 수행하는 클라이언트로 반환하면 결과 유니코드 이름이 Windows 유효성을 검사합니다. 이름에 여전히 잘못된 문자가 있거나 Windows에 유효하지 않은 경우(예: "." 또는 공백으로 끝나는 경우) 잘못된 이름 대신 8.3 이름이 반환됩니다.

단계

1. 문자 매핑 구성:

"vserver cifs character-mapping create -vserver\_vserver\_name\_-volume\_volume\_name -mapping\_mapping\_text\_,… 를 누릅니다

매핑은 "":"로 구분된 소스-타겟 문자 쌍 목록으로 구성됩니다. 문자는 16진수를 사용하여 입력한 유니코드 문자입니다. 예: 3C:E03C. 를 누릅니다

콜론으로 구분된 각 mapping text 쌍의 첫 번째 값은 번역할 NFS 문자의 16진수 값이고 두 번째 값은 SMB가 사용하는 유니코드 값입니다. 매핑 쌍은 고유해야 합니다(일대일 매핑이 있어야 함).

• 소스 매핑+

다음 표에서는 소스 매핑에 사용할 수 있는 유니코드 문자 집합을 보여 줍니다.

#### 를 누릅니다

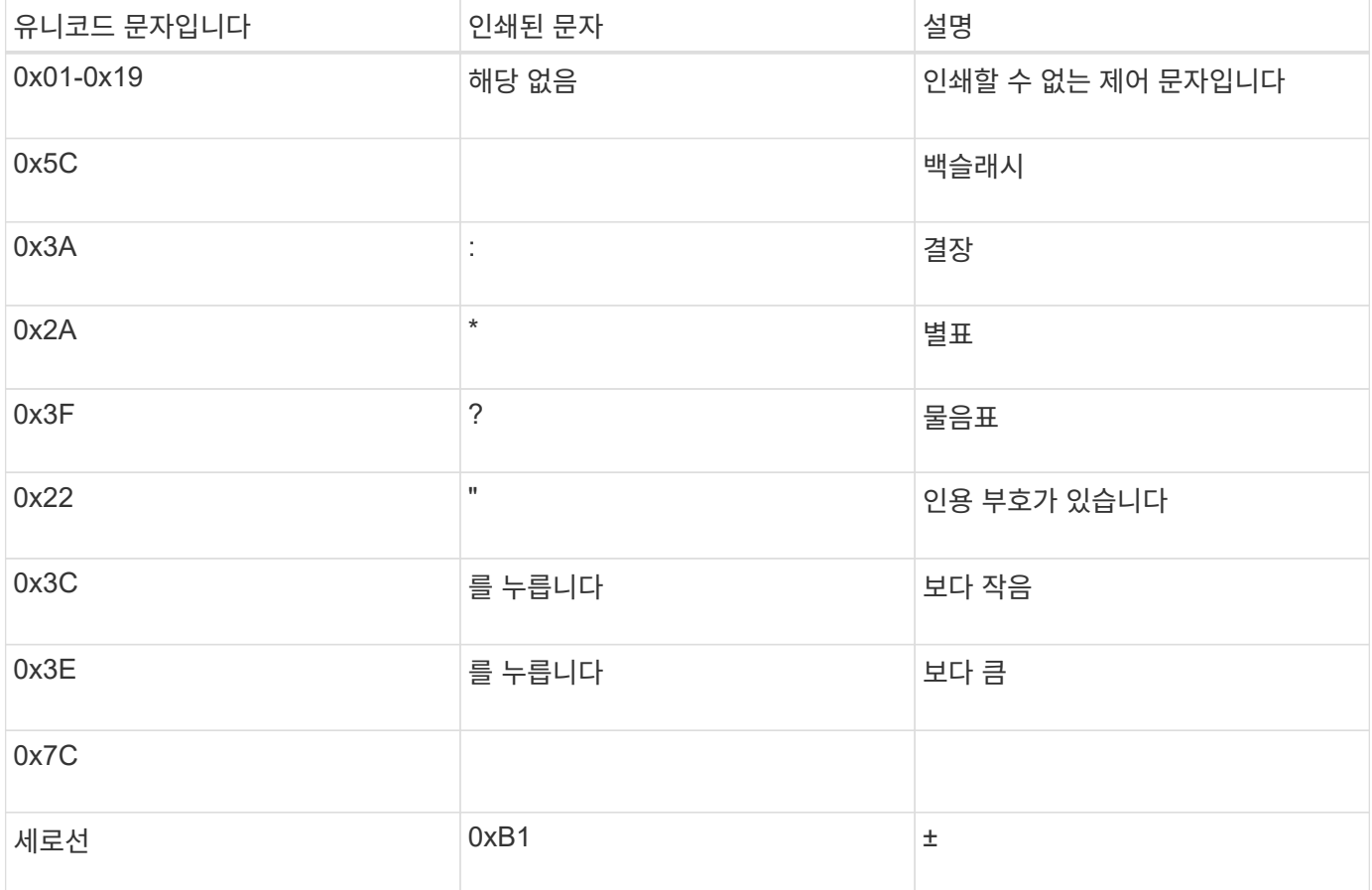

• 타겟 매핑

U+E0000…U+F8FF 범위의 유니코드 "전용 용도 영역"에서 대상 문자를 지정할 수 있습니다.

예

다음 명령을 실행하면 SVM(스토리지 가상 시스템) VS1 에서 "data"라는 이름의 볼륨에 대한 문자 매핑이 생성됩니다.

```
cluster1::> vserver cifs character-mapping create -volume data -mapping
3c:e17c,3e:f17d,2a:f745
cluster1::> vserver cifs character-mapping show
Vserver Volume Name Character Mapping
--------------- ------------ ---
vs1 data 3c:e17c, 3e:f17d, 2a:f745
```
## <span id="page-7-0"></span>**SMB** 파일 이름 변환에 대한 문자 매핑을 관리하는 명령입니다

FlexVol 볼륨에서 SMB 파일 이름 변환에 사용되는 파일 문자 매핑을 생성, 수정, 정보 표시 또는 삭제하여 문자 매핑을 관리할 수 있습니다.

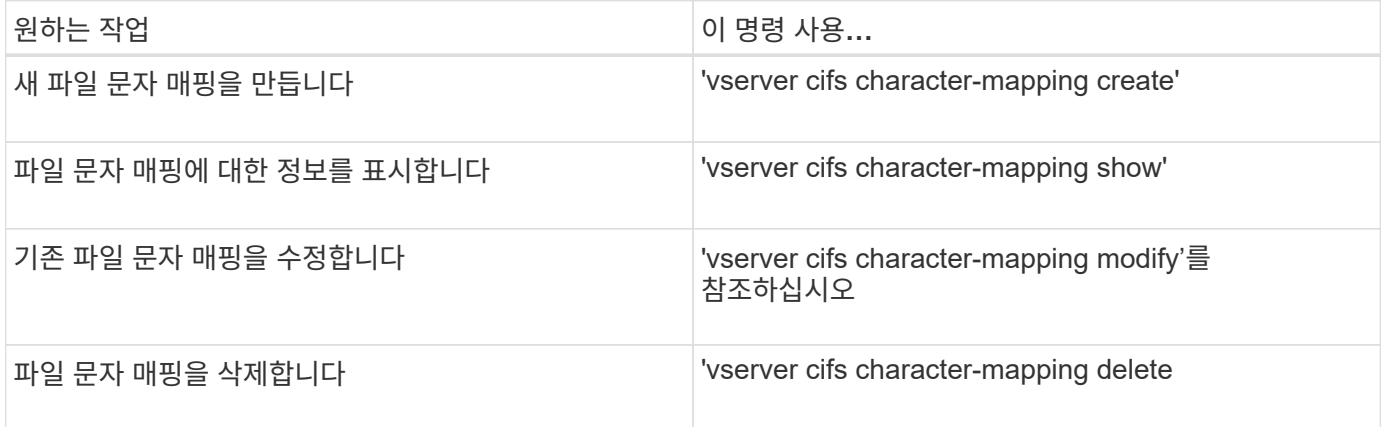

자세한 내용은 각 명령에 대한 man 페이지를 참조하십시오.

관련 정보

[볼륨에](#page-4-0) [대한](#page-4-0) [SMB](#page-4-0) [파일](#page-4-0) [이름](#page-4-0) [변환에](#page-4-0) [대한](#page-4-0) [문자](#page-4-0) [매핑](#page-4-0) [구성](#page-4-0)

Copyright © 2024 NetApp, Inc. All Rights Reserved. 미국에서 인쇄됨 본 문서의 어떠한 부분도 저작권 소유자의 사전 서면 승인 없이는 어떠한 형식이나 수단(복사, 녹음, 녹화 또는 전자 검색 시스템에 저장하는 것을 비롯한 그래픽, 전자적 또는 기계적 방법)으로도 복제될 수 없습니다.

NetApp이 저작권을 가진 자료에 있는 소프트웨어에는 아래의 라이센스와 고지사항이 적용됩니다.

본 소프트웨어는 NetApp에 의해 '있는 그대로' 제공되며 상품성 및 특정 목적에의 적합성에 대한 명시적 또는 묵시적 보증을 포함하여(이에 제한되지 않음) 어떠한 보증도 하지 않습니다. NetApp은 대체품 또는 대체 서비스의 조달, 사용 불능, 데이터 손실, 이익 손실, 영업 중단을 포함하여(이에 국한되지 않음), 이 소프트웨어의 사용으로 인해 발생하는 모든 직접 및 간접 손해, 우발적 손해, 특별 손해, 징벌적 손해, 결과적 손해의 발생에 대하여 그 발생 이유, 책임론, 계약 여부, 엄격한 책임, 불법 행위(과실 또는 그렇지 않은 경우)와 관계없이 어떠한 책임도 지지 않으며, 이와 같은 손실의 발생 가능성이 통지되었다 하더라도 마찬가지입니다.

NetApp은 본 문서에 설명된 제품을 언제든지 예고 없이 변경할 권리를 보유합니다. NetApp은 NetApp의 명시적인 서면 동의를 받은 경우를 제외하고 본 문서에 설명된 제품을 사용하여 발생하는 어떠한 문제에도 책임을 지지 않습니다. 본 제품의 사용 또는 구매의 경우 NetApp에서는 어떠한 특허권, 상표권 또는 기타 지적 재산권이 적용되는 라이센스도 제공하지 않습니다.

본 설명서에 설명된 제품은 하나 이상의 미국 특허, 해외 특허 또는 출원 중인 특허로 보호됩니다.

제한적 권리 표시: 정부에 의한 사용, 복제 또는 공개에는 DFARS 252.227-7013(2014년 2월) 및 FAR 52.227- 19(2007년 12월)의 기술 데이터-비상업적 품목에 대한 권리(Rights in Technical Data -Noncommercial Items) 조항의 하위 조항 (b)(3)에 설명된 제한사항이 적용됩니다.

여기에 포함된 데이터는 상업용 제품 및/또는 상업용 서비스(FAR 2.101에 정의)에 해당하며 NetApp, Inc.의 독점 자산입니다. 본 계약에 따라 제공되는 모든 NetApp 기술 데이터 및 컴퓨터 소프트웨어는 본질적으로 상업용이며 개인 비용만으로 개발되었습니다. 미국 정부는 데이터가 제공된 미국 계약과 관련하여 해당 계약을 지원하는 데에만 데이터에 대한 전 세계적으로 비독점적이고 양도할 수 없으며 재사용이 불가능하며 취소 불가능한 라이센스를 제한적으로 가집니다. 여기에 제공된 경우를 제외하고 NetApp, Inc.의 사전 서면 승인 없이는 이 데이터를 사용, 공개, 재생산, 수정, 수행 또는 표시할 수 없습니다. 미국 국방부에 대한 정부 라이센스는 DFARS 조항 252.227-7015(b)(2014년 2월)에 명시된 권한으로 제한됩니다.

#### 상표 정보

NETAPP, NETAPP 로고 및 <http://www.netapp.com/TM>에 나열된 마크는 NetApp, Inc.의 상표입니다. 기타 회사 및 제품 이름은 해당 소유자의 상표일 수 있습니다.